# Package 'geodetector'

March 30, 2020

Title Stratified Heterogeneity Measure, Dominant Driving Force Detection, Interaction Relationship Investigation

Version 1.0-4

Description Spatial stratified heterogeneity (SSH), referring to the within strata are more similar than the between strata, a model with global parameters would be confounded if input data is SSH. Note that the ``spatial'' here can be either geospatial or the space in mathemati-

cal meaning. Geographical detector is a novel tool to investigate SSH: (1) mea-

sure and find SSH of a variable Y;  $(2)$  test the power of determinant X of a dependent variable Y according to the consistency between their spatial distributions; and (3) investigate the in-

teraction between two explanatory variables X1 and X2 to a dependent vari-

able Y (Wang et al 2014 <doi:10.1080/13658810802443457>, Wang, Zhang, and Fu 2016 <doi:10.1016/j.ecolind.2016.02.0

**Depends**  $R$  ( $>= 2.10$ )

**Imports** sp  $(>= 1.2-7)$ , rgeos  $(>= 0.3-26)$ , rgdal  $(>= 1.2-16)$ , maptools

License GPL  $(>= 2.0)$ 

Encoding UTF-8

LazyData true

RoxygenNote 7.1.0

Suggests knitr, rmarkdown

VignetteBuilder knitr

NeedsCompilation no

Author Chengdong Xu [aut, cre], Jinfeng Wang [aut], Yue Hou [ctb], Qian Yin [ctb]

Maintainer Chengdong Xu <xucd@Lreis.ac.cn>

Repository CRAN

Date/Publication 2020-03-30 10:10:06 UTC

# R topics documented:

CollectData . . . . . . . . . . . . . . . . . . . . . . . . . . . . . . . . . . . . . . . . . [2](#page-1-0)

<span id="page-1-0"></span>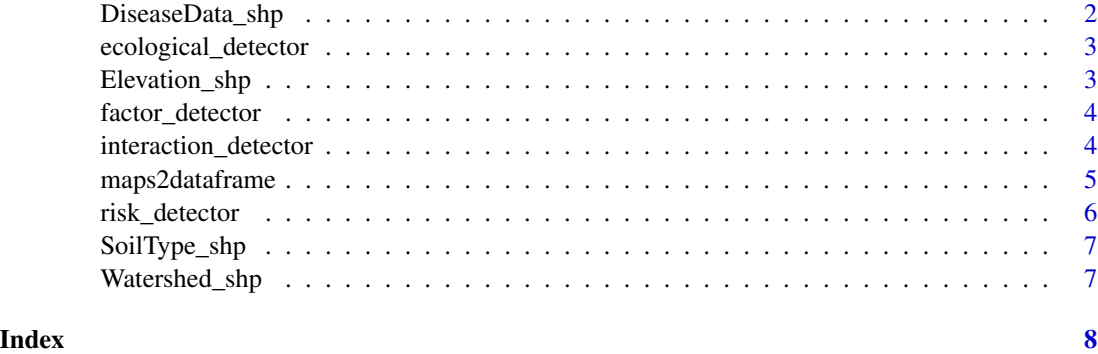

CollectData *CollectData*

# Description

Including data for neural-tube birth defects (NTD) Y and suspected and environmental factor data, "elevation", "soil type", and "watershed".

# Usage

```
data("CollectData")
```
# Format

A data frame with 185 observations on the following 4 variables.

DiseaseData\_shp *DiseaseData\_shp*

# Description

Shapfile format data for the health effect layer.

# Usage

data("DiseaseData\_shp")

# Format

A SpatialPolygonsDataFrame with 189 observations.

<span id="page-2-0"></span>ecological\_detector *ecological detector*

#### Description

This function identifies the impact differences between two factors  $X1 - X2$ .

# Usage

ecological\_detector(y\_column, x\_column\_nn, tabledata)

# Arguments

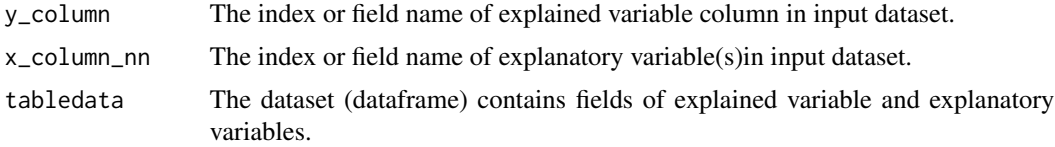

# Value

Results of ecological detector is the significance test of impact difference between two explanatory variables.

# Examples

```
data(CollectData)
ecological_detector("incidence",c("soiltype","watershed"),CollectData)
ecological_detector("incidence",c("soiltype","watershed","elevation"),CollectData)
```
Elevation\_shp *Elevation\_shp*

#### Description

Shapfile format data for the environmental factor layers, "elevation".

# Usage

```
data("Elevation_shp")
```
# Format

A SpatialPolygonsDataFrame with 7 observations.

<span id="page-3-0"></span>factor\_detector *factor detector*

# Description

The factor detector q-statistic measures the spatial stratified heterogeneity of a variable Y, or the determinant power of a covariate X of Y.

#### Usage

factor\_detector(y\_column, x\_column\_nn, tabledata)

# Arguments

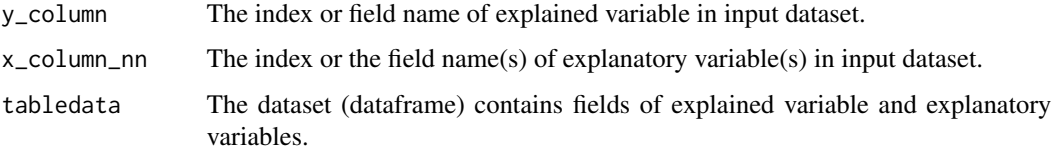

# Value

Results of factor detector include q statistic and the corresponding p value.

#### Examples

```
data(CollectData)
factor_detector("incidence","soiltype",CollectData)
factor_detector(1,2,CollectData)
factor_detector (1,c(2,3,4),CollectData)
factor_detector ("incidence",c("soiltype","watershed"),CollectData)
```
interaction\_detector *interaction detector*

# Description

This function reveals whether the risk factors X1 and X2 (and more X) have an interactive influence on a disease Y.

#### Usage

```
interaction_detector(y_column, x_column_nn, tabledata)
```
# <span id="page-4-0"></span>maps2dataframe 5

#### Arguments

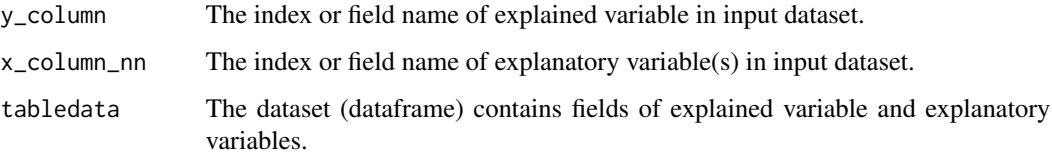

# Value

Results of interaction detector include the interactive q satistic.

#### Examples

```
data(CollectData)
interaction_detector("incidence",c("soiltype","watershed"),CollectData)
interaction_detector("incidence",c("soiltype","watershed","elevation"),CollectData)
```
maps2dataframe *maps2dataframe*

# Description

This function transforms the information of varialbles from shipfiles to dataframe.

#### Usage

```
maps2dataframe(y_shp, x_shp_n, namescolomn)
```
# Arguments

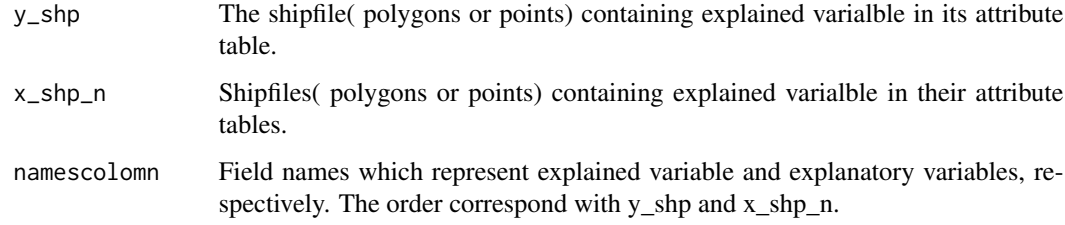

# Value

dataframe transformed from shape files. If input data is shapefile format, the function named geoDetector can be used to transform from shapefile map to table format. Please note that, these shapefile layers should have the same projected coordinate system.

### Examples

library(maptools)

```
data(DiseaseData_shp)
data(SoilType_shp)
data(Watershed_shp)
data(Elevation_shp)
CollectData2<-maps2dataframe(DiseaseData_shp,c(SoilType_shp, Watershed_shp,
                             Elevation_shp),namescolomn= c('incidence',
                             'soiltype', 'watershed', 'elevation'))
factor_detector("incidence","soiltype",CollectData2)
factor_detector(1,2,CollectData2)
factor_detector (1,c(2,3,4),CollectData2)
rst <- factor_detector ("incidence",c("soiltype","watershed"),CollectData2)
interaction_detector("incidence",c("soiltype","watershed"),CollectData2)
interaction_detector("incidence",c("soiltype","watershed","elevation"),CollectData2)
risk_detector("incidence","soiltype",CollectData2)
risk_detector(1,2,CollectData2)
risk_detector(1,c(2,3,4),CollectData2)
risk_detector("incidence",c("soiltype"),CollectData2)
ecological_detector("incidence",c("soiltype","watershed"),CollectData2)
ecological_detector("incidence",c("soiltype","watershed","elevation"),CollectData2)
```
risk\_detector *risk detector*

### Description

This function calculates the average values in each stratum of explanatory variable  $(X)$ , and presents if there exists difference between two strata.

#### Usage

risk\_detector(y\_column, x\_column\_nn, tabledata)

#### **Arguments**

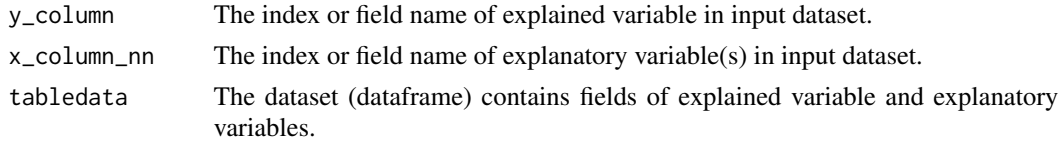

#### Value

Results of risk detector include the means of explained variable in each stratum derived from an explanatory variable and the t-test for difference between two strata.

<span id="page-5-0"></span>

# <span id="page-6-0"></span>SoilType\_shp 7

# Examples

```
data(CollectData)
risk_detector("incidence","soiltype",CollectData)
risk_detector(1,2,CollectData)
risk_detector(1,c(2,3,4),CollectData)
risk_detector("incidence",c("soiltype","watershed","elevation"),CollectData)
```
SoilType\_shp *SoilType\_shp*

#### Description

Shapfile format data for the environmental factor layers, "soilType".

#### Usage

data("SoilType\_shp")

# Format

A SpatialPolygonsDataFrame with 6 observations.

Watershed\_shp *Watershed\_shp*

# Description

Shapfile format data for the environmental factor layers, "watershed".

#### Usage

```
data("Watershed_shp")
```
# Format

A SpatialPolygonsDataFrame with 9 observations.

# <span id="page-7-0"></span>Index

∗Topic dataframe. maps2dataframe, [5](#page-4-0) ∗Topic datasets CollectData, [2](#page-1-0) DiseaseData\_shp, [2](#page-1-0) Elevation\_shp, [3](#page-2-0) SoilType\_shp, [7](#page-6-0) Watershed\_shp, [7](#page-6-0) ∗Topic detector ecological\_detector, [3](#page-2-0) factor\_detector, [4](#page-3-0) interaction\_detector, [4](#page-3-0) risk\_detector, [6](#page-5-0) ∗Topic ecological ecological\_detector, [3](#page-2-0) ∗Topic factor factor\_detector, [4](#page-3-0) ∗Topic interaction interaction\_detector, [4](#page-3-0) ∗Topic or maps2dataframe, [5](#page-4-0) ∗Topic risk risk\_detector, [6](#page-5-0) ∗Topic shipfile maps2dataframe, [5](#page-4-0) ∗Topic table maps2dataframe, [5](#page-4-0) ∗Topic to maps2dataframe, [5](#page-4-0) ∗Topic transform maps2dataframe, [5](#page-4-0) CollectData, [2](#page-1-0) DiseaseData\_shp, [2](#page-1-0) ecological\_detector, [3](#page-2-0) Elevation\_shp, [3](#page-2-0)

factor\_detector, [4](#page-3-0)

interaction\_detector, [4](#page-3-0) maps2dataframe, [5](#page-4-0) risk\_detector, [6](#page-5-0) SoilType\_shp, [7](#page-6-0) Watershed\_shp, [7](#page-6-0)